# ATENÇÃO

# O CANDIDATO NÃO PODE LANÇAR A MESMA INFORMAÇÃO EM DOIS CAMPOS DIFERENTES (Diploma de graduação, ensino fundamental, técnico ou experiência profissional).

VERIFIQUE SUA FICHA DE INSCRIÇÃO PARA NÃO SER PREJUDICADO NA PONTUAÇÃO.

## **ORIENTAÇÕES PARA O PREENCHIMENTO DO SISTEMA**

#### **1º PASSO**

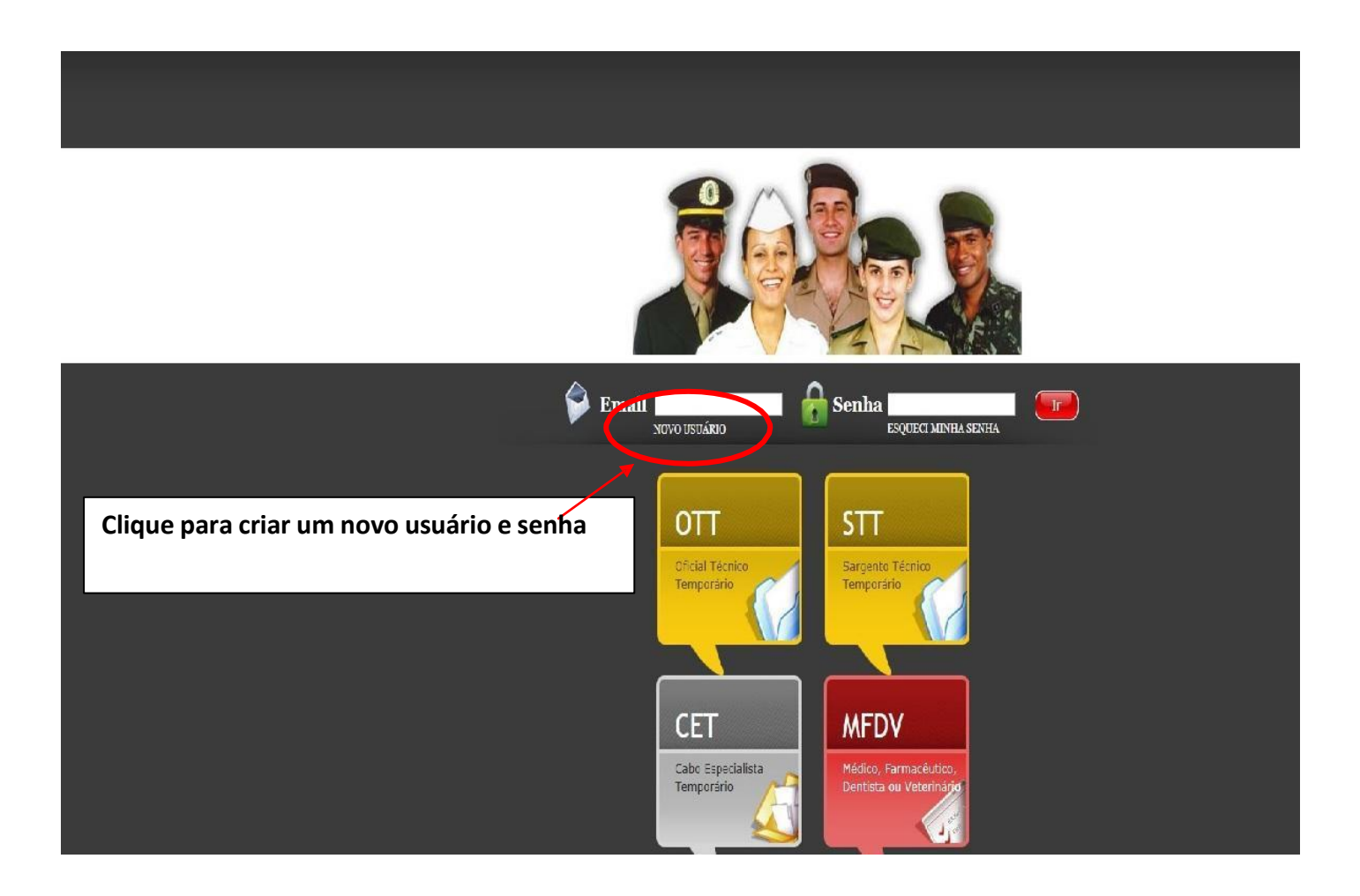

### **2º PASSO**

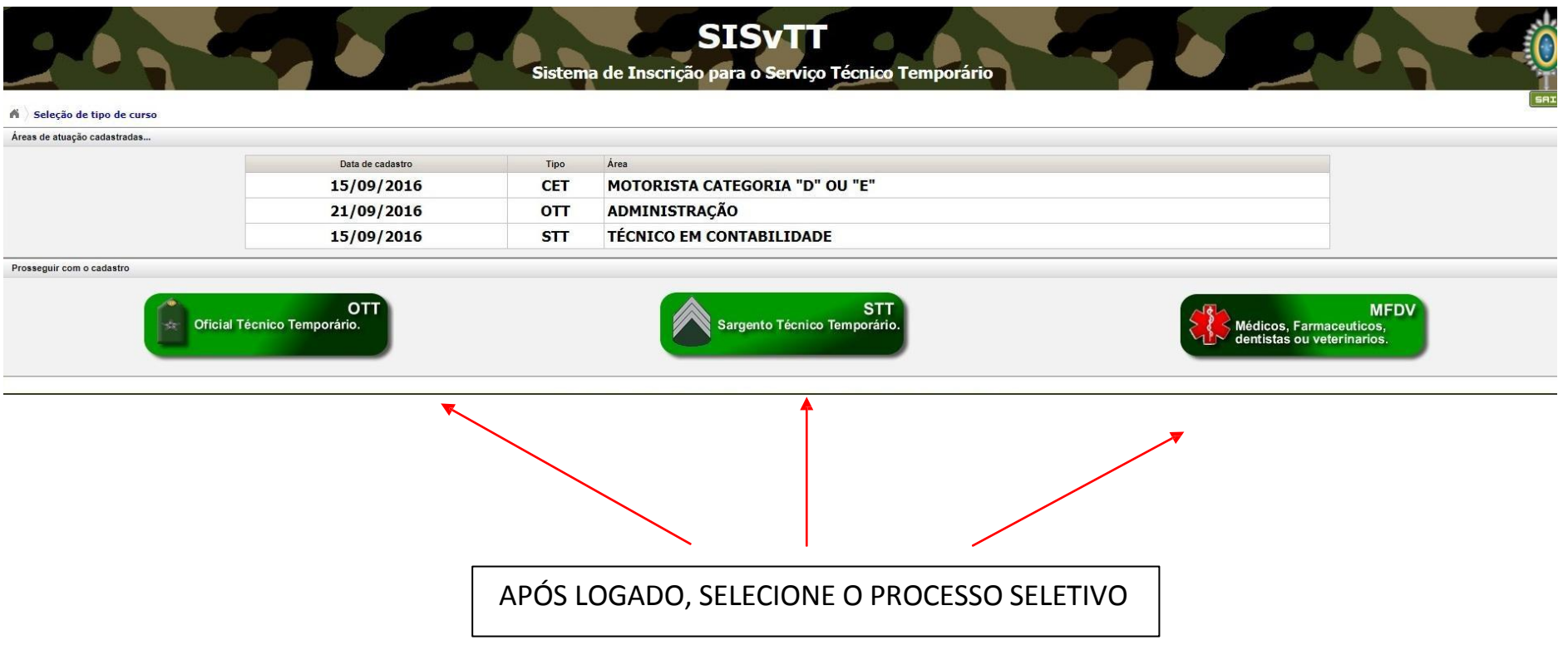

#### **SAIR A** Informações pessoais Dados pessoais...  $\Box$ JOAO MARIO Nome 7 Nascido em 06/01/1997  $\blacksquare$  $\overline{\phantom{a}}$ **BRASILEIRO NATO**  $\overline{\mathbf{v}}$ Origem Ð Sexo **MASCULINO**  $\overline{r}$ ٠ 134.692.080-00 CPF 7 SOLTEIRO Estado Civil  $\mathbf{v}$  $\overline{a}$  $RG$ 16854985 MARIA DOLORES ŋ. Mãe  $\overline{\phantom{a}}$ Observação: Emitido por SSP MS 7 JOSE MARCIO Pai  $\overline{2}$ O número de telefone será muito importante, para Emitido em 10/09/1992 Naturalidade CAMPO GRANDE 7  $\overline{2}$ futuro contato relativo ao processo seletivo.Altura 1.65 Obs: digite somente números ? Dependentes 1 ä Dados para contato... 94.587-532  $10$ CEP  $\overline{\tau}$ Número  $\mathbf{7}$ RUA AMERICA Complemento CASA  $\overline{\phantom{a}}$ Endereço g.  $(00)0000 - 0000$ CENTRO Bairro  $\overline{\mathbf{r}}$ Fone 1 7 CAMPO GRANDE  $(00)0000 - 0000$ Cidade  $\overline{\mathbf{r}}$ Fone 2 n. MATO GROSSO DO SUL V  $\mathbf{P}$ Celular  $(00)0000 - 0000$  $\overline{\mathbf{r}}$ Estado

### **3º PASSO – Insira seus dados pessoais**

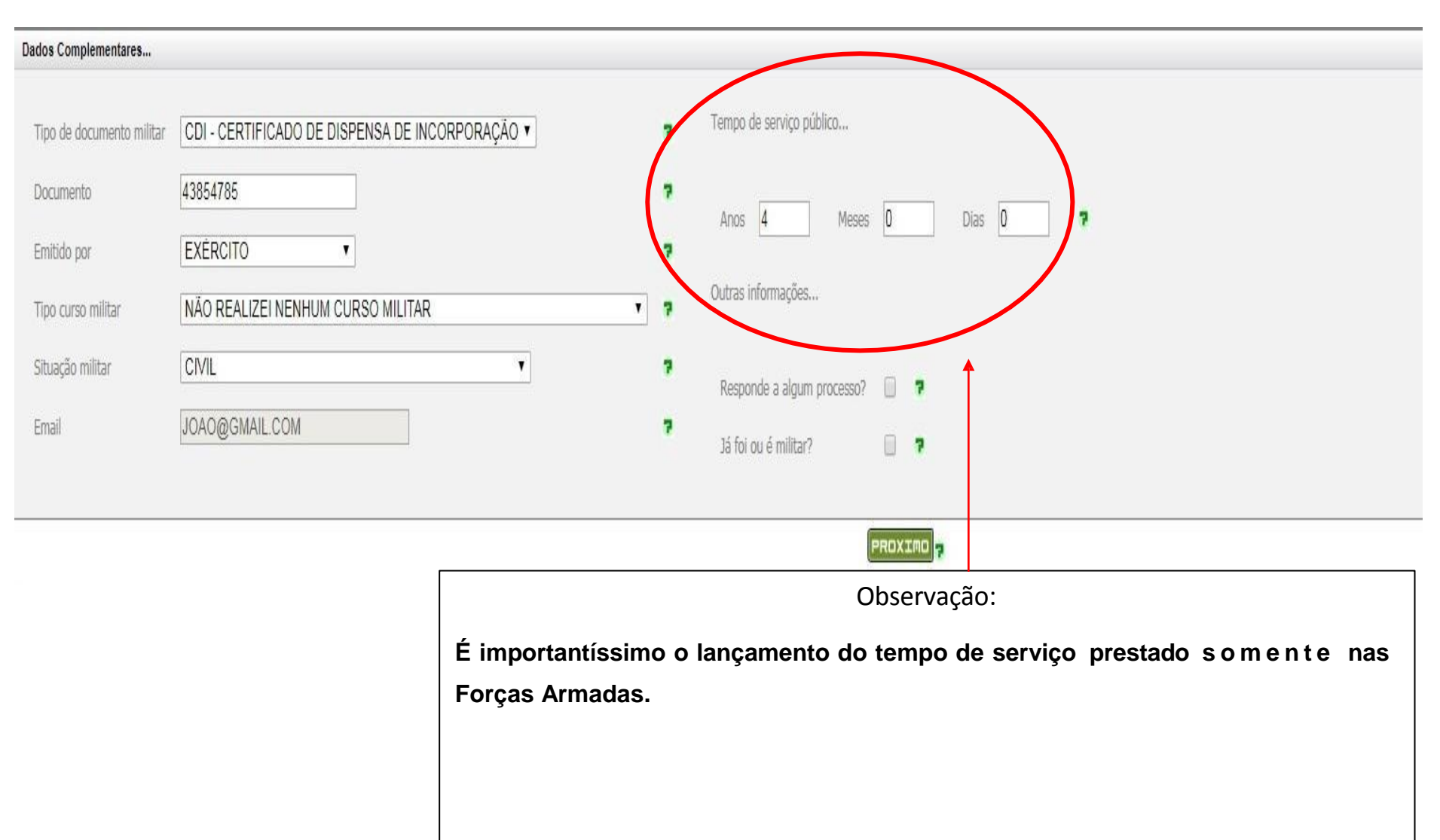

### **3º PASSO – Insira seus dados pessoais (Situação Militar e tempo de Serviço Público)**

## **4º PASSO – Selecione a área a se inscrever**

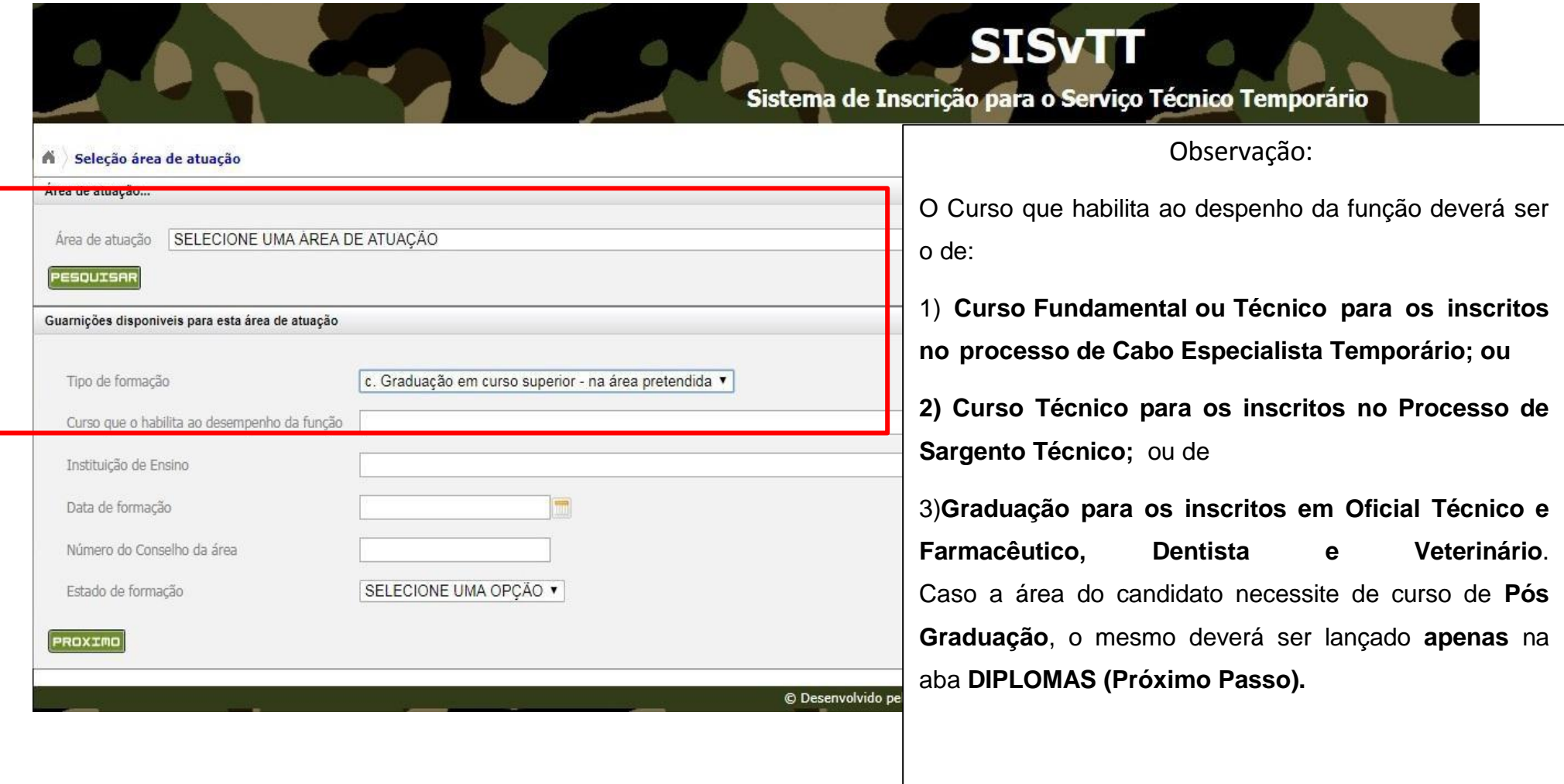

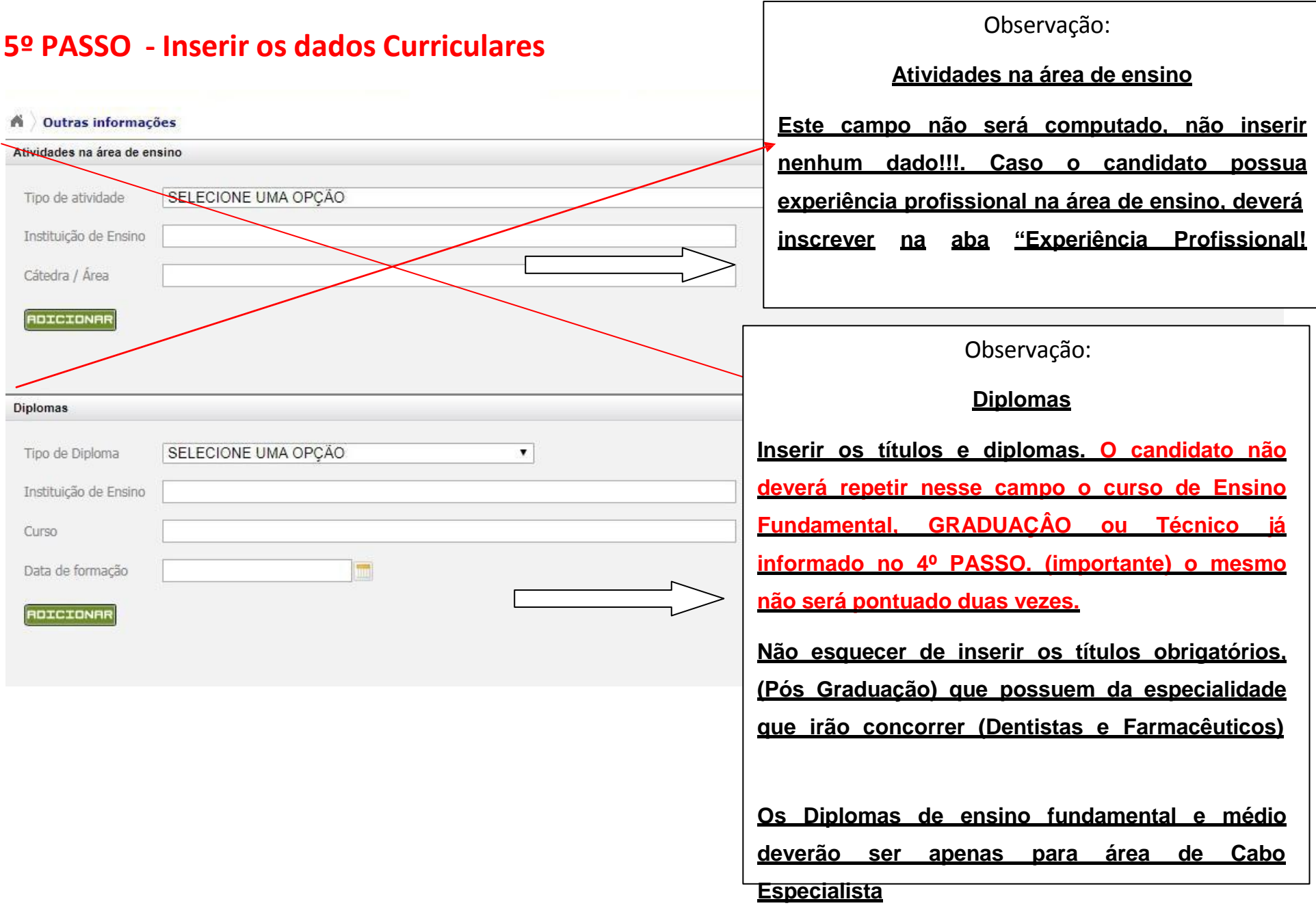

## **5º PASSO - Inserir os dados Curriculares (Cursos)**

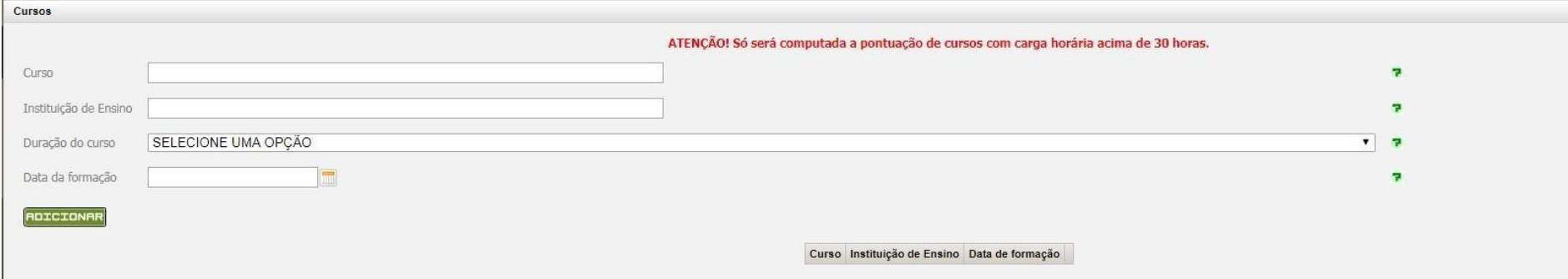

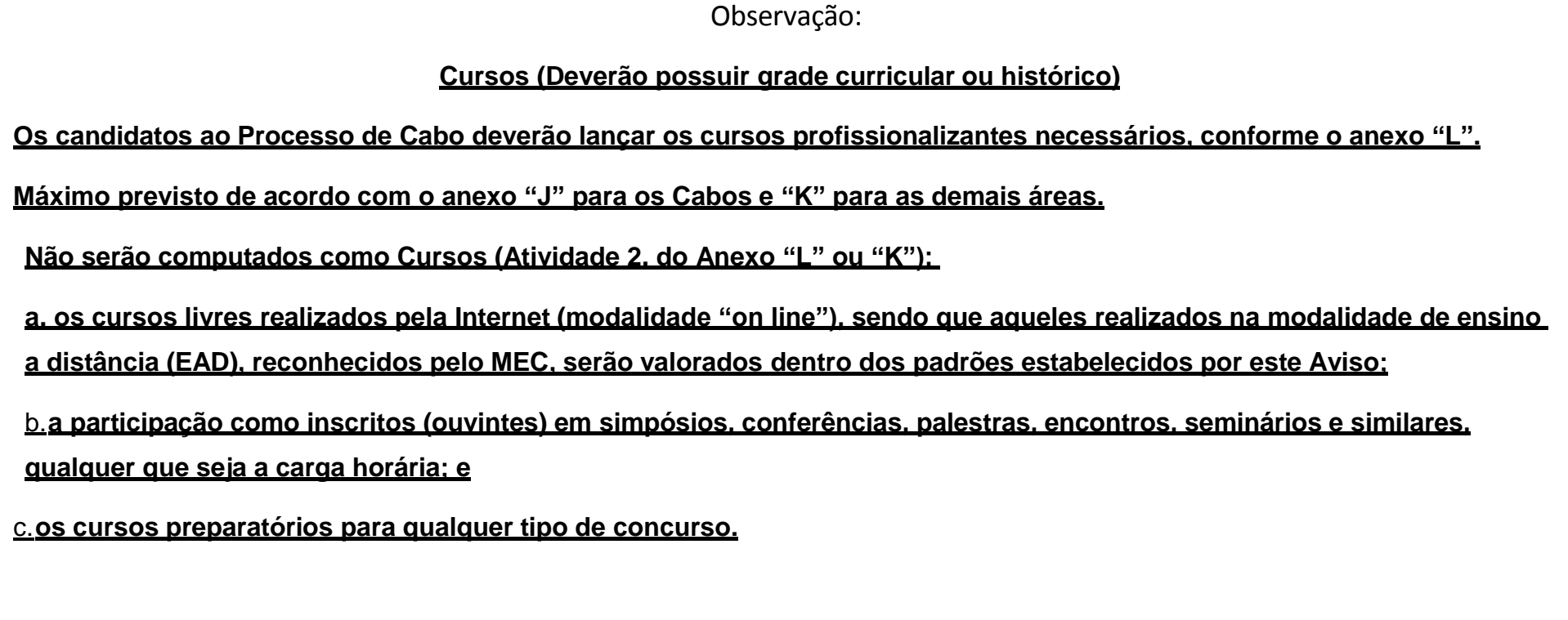

## **6º PASSO - Inserir Experiência Profissional**

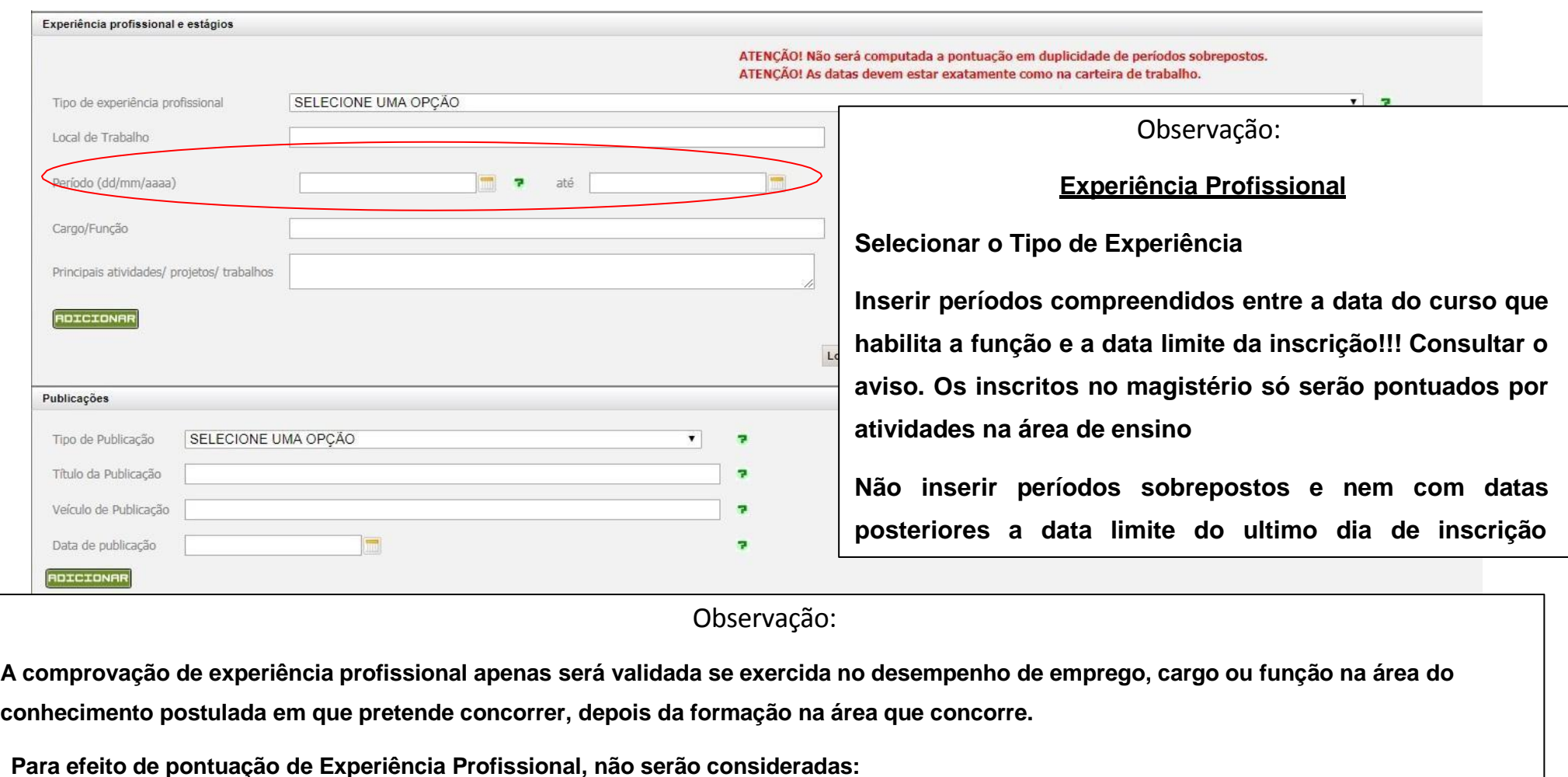

- **1) a sobreposição dos tempo, mesmo sendo em instituições/empresas diferentes; e**
- **2) o tempo de estágio curricular, de monitoria, de bolsa de estudo ou prestação de serviços como voluntário.**

## **7º PASSO - Inserir Publicações e ART/RRT**

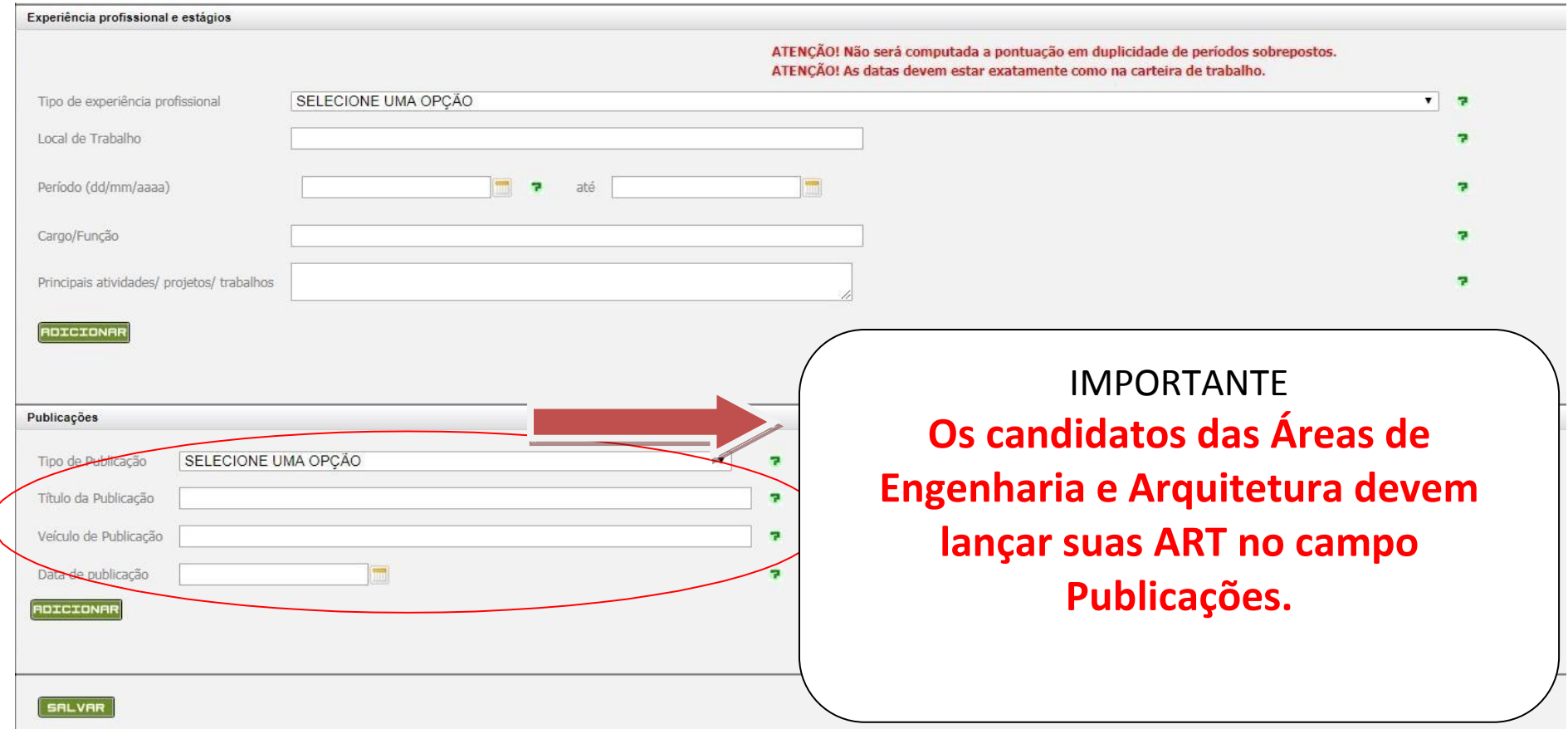

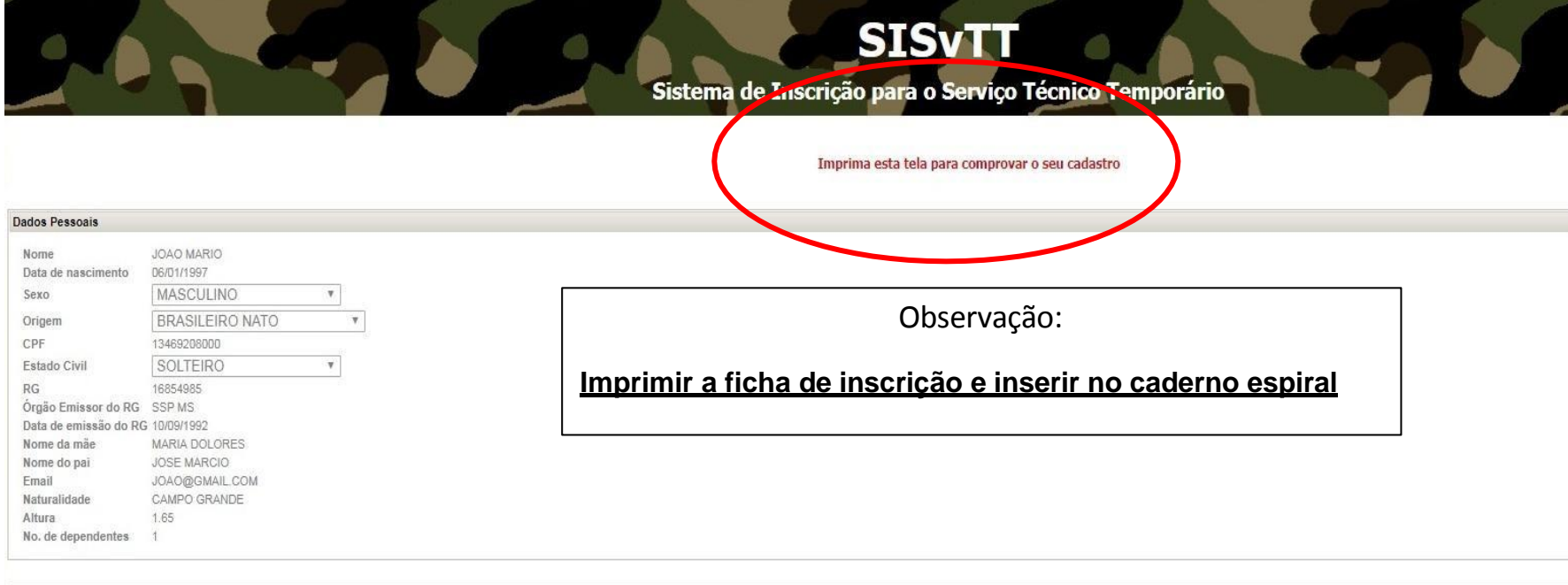

#### Dados para Contato

Endereço RUA AMERICA Bairro CENTRO CEP 94.587-532 DDD Telefone (00)0000-0000<br>DDD Celular (00)0000-0000 DDD Telefone para recado (00)0000-0000

#### Dados Complementares

Tempo de serviço público até a data de incorporação prevista no Aviso de Seleção: Anos 4 Meses 0 Dias 0 Tipo do Documento Militar CDI - CERTIFICADO DE DISPENSA DE INCORPORAÇÃO v Número do Documento Militar 43854785

# ATENÇÃO

# O CANDIDATO NÃO PODE LANÇAR A MESMA INFORMAÇÃO EM DOIS CAMPOS DIFERENTES (Diploma de graduação, ensino fundamental, técnico ou experiência profissional)

# VERIFIQUE SUA FICHA DE INSCRIÇÃO PARA NÃO SER PREJUDICADO NA PONTUAÇÃO.